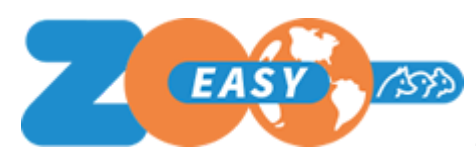

ZooEasy Online release notes 2.5.05

## Introduction

This document includes the changes that are being implemented in the 2.5.05 release of ZooEasy. For each change, the number of the wish or incident is shown, as is also used in communication with end users, the description and consequences for use.

## Changes

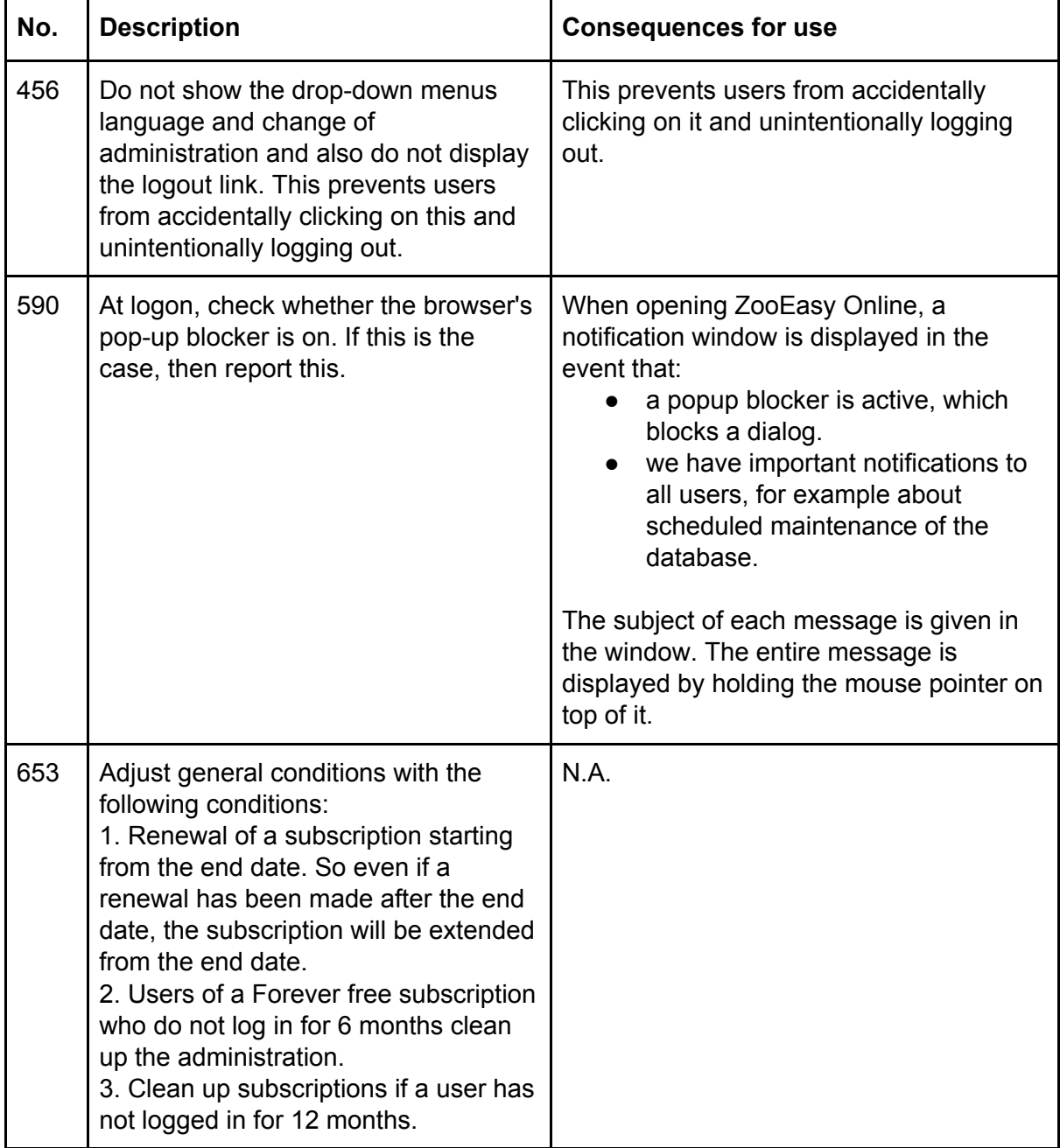

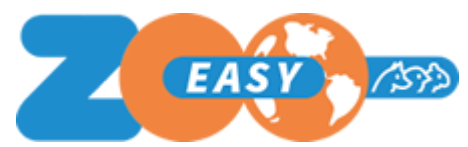

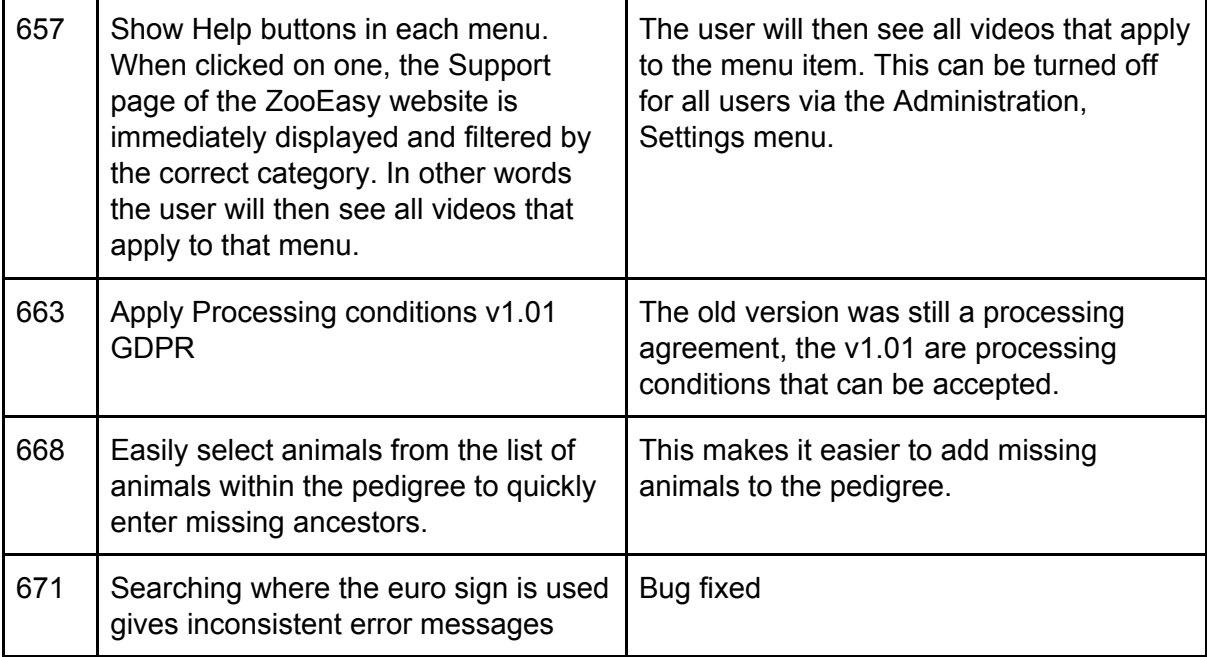